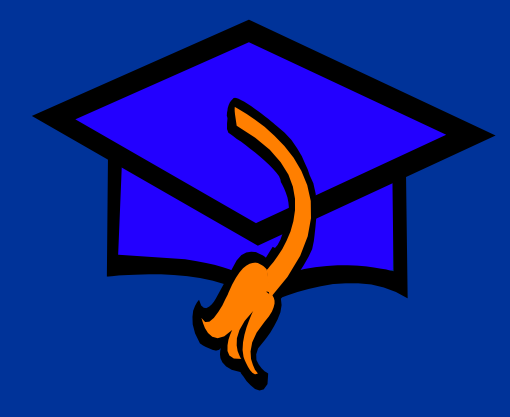

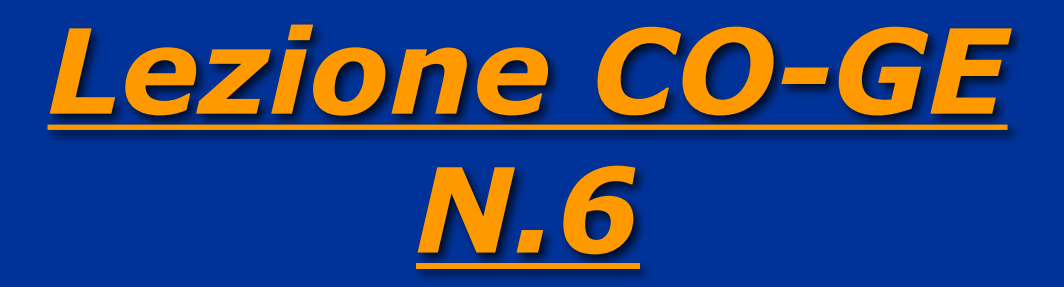

#### **RETTIFICHE DI IMPUTAZIONE**

 $\rightarrow$ i ratei attivi e passivi !**fondi spese e fondi rischi** !**utilizzo dei fondi**  $\rightarrow$  le imposte sul reddito

CO.GE.: Capitoli 10 e 11 del libro di testo

## **I ratei..**

**poste contabili che misurano quote di costo e di ricavo che**

! **hanno manifestazione finanziaria posticipata rispetto alla competenza economica**  ! **sono a cavallo di due esercizi**

**..i ratei passivi.. quote di costo di competenza dell'esercizio in chiusura, la cui collegata manifestazione finanziaria avrà luogo nel successivo periodo amministrativo**

> **Valore finanziario presunto passivo**

### **..un esempio di rateo passivo..**

*1/8/n - ottenuto mutuo passivo 200 €; rimborso posticipato a rate annuali, comprensive di quota capitale costante (50 €) e quota interessi, calcolata al 12% annuo*

#### **- 1/8/n erogazione mutuo passivo**

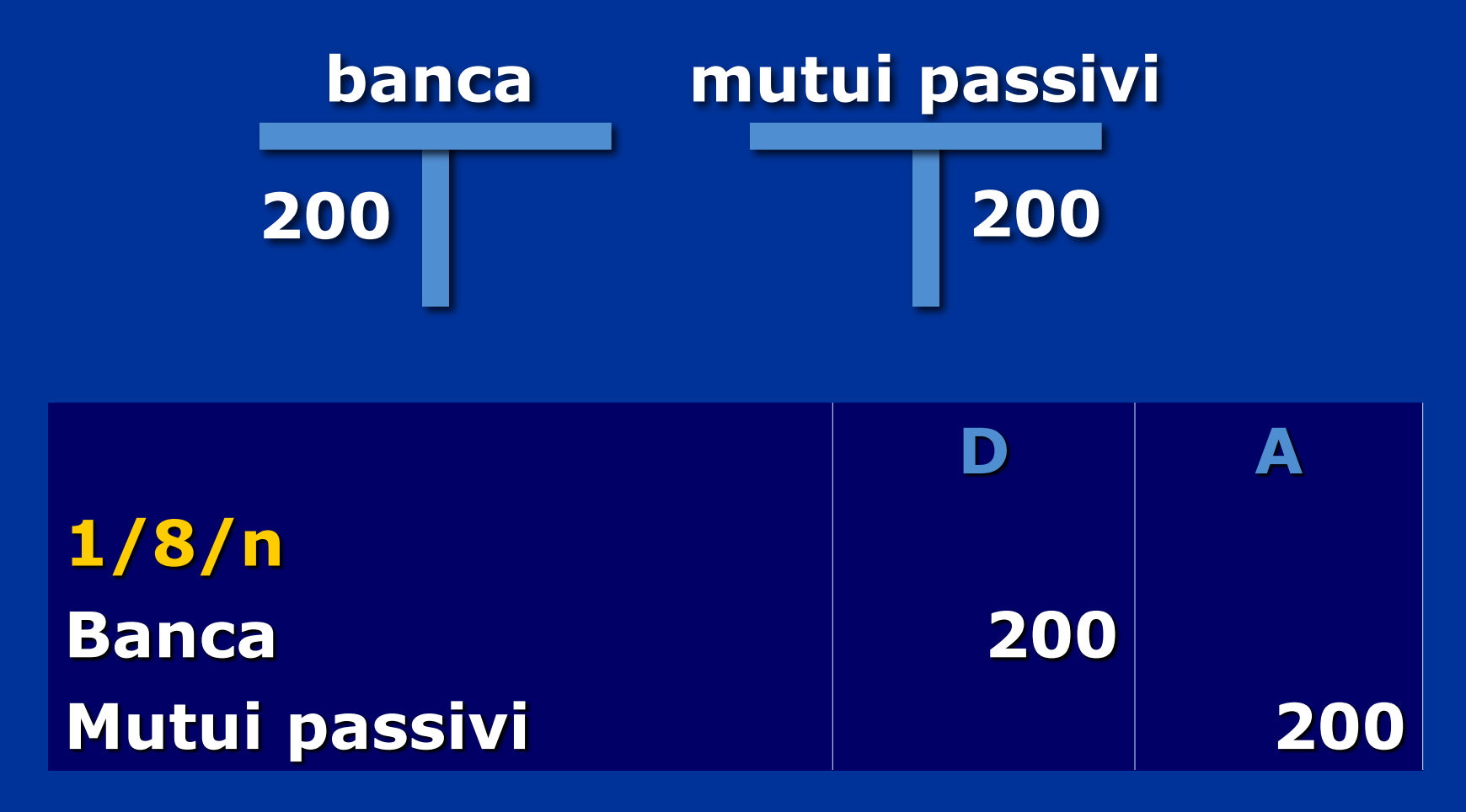

#### *Al 31/12/n, qual è la competenza economica del costo per interessi passivi?*

#### **(200\*12\*5)/1200 = 10 euro**

## **1/8-31/12/n 5 mesi 10 euro**

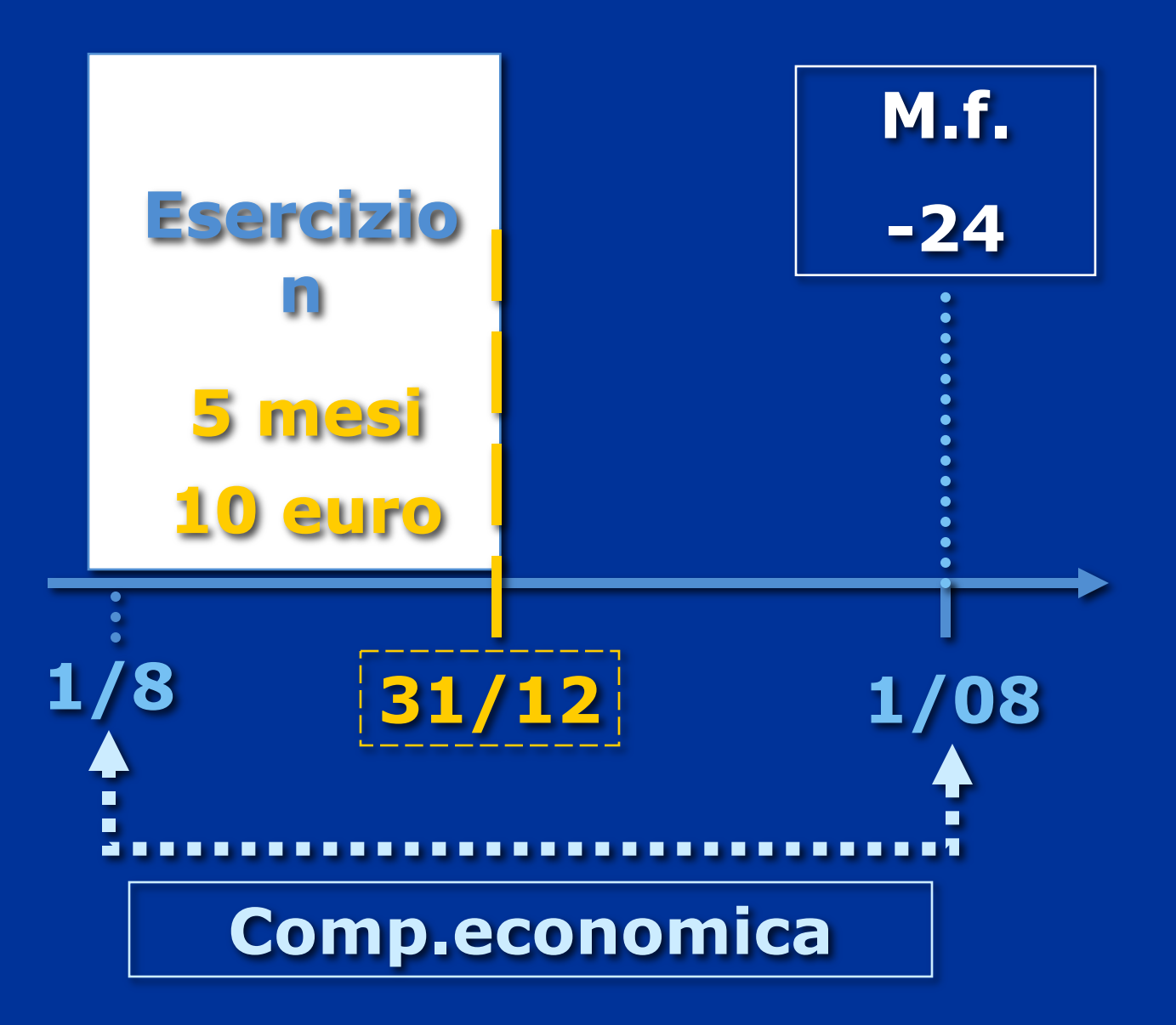

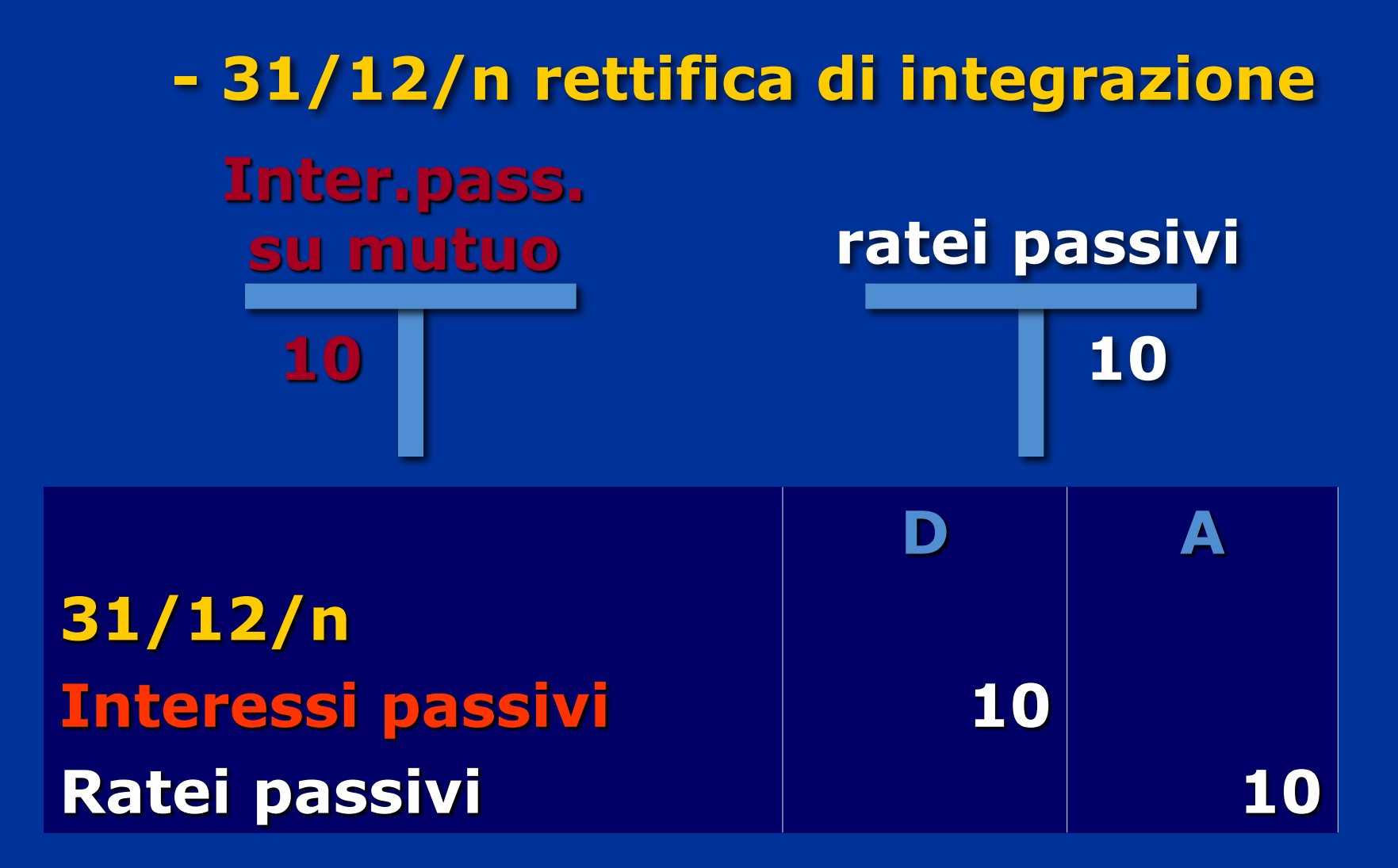

## **...i ratei attivi…**

*quote di ricavo di competenza dell*'*esercizio in chiusura, la cui collegata manifestazione finanziaria avrà luogo nel successivo periodo amministrativo*

> **Valore finanziario presunto attivo**

### **..un esempio ...**

**1/4/n - concesso in locazione un immobile strumentale per un canone annuo di 180 euro dal 1/4/n al 1/4/n+1; riscossione posticipata**

- **- 1/4/n: non c**'**è manifestazione finanziaria**
- **- 31/12/n: a quanto ammonta la quota di fitto attivo di competenza dell**'**esercizio?**

**180/12=15 euro canone mensile**

**1/4-31/12 9 mesi 135 euro**

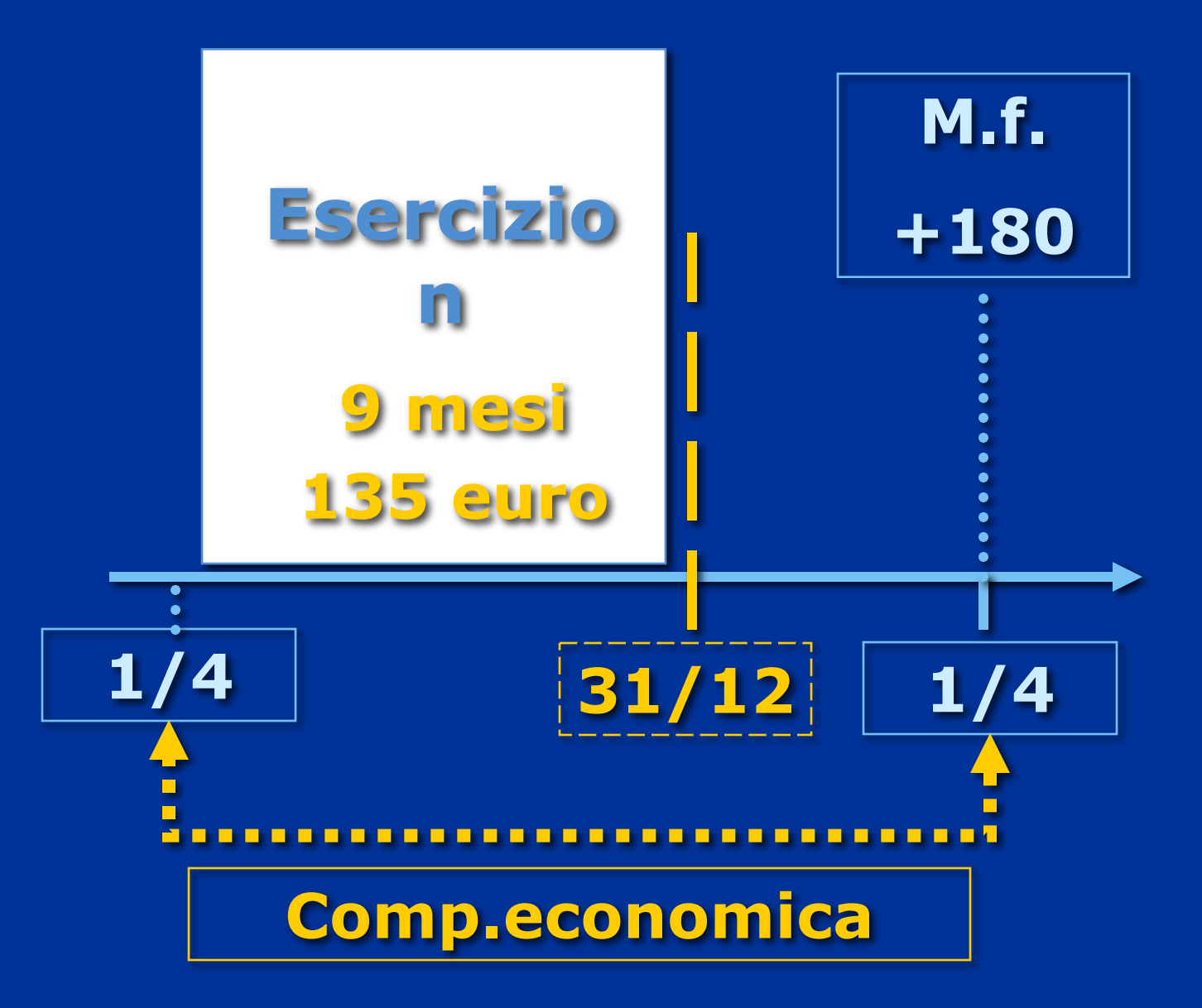

#### **- 31/12/n rettifica di integrazione**

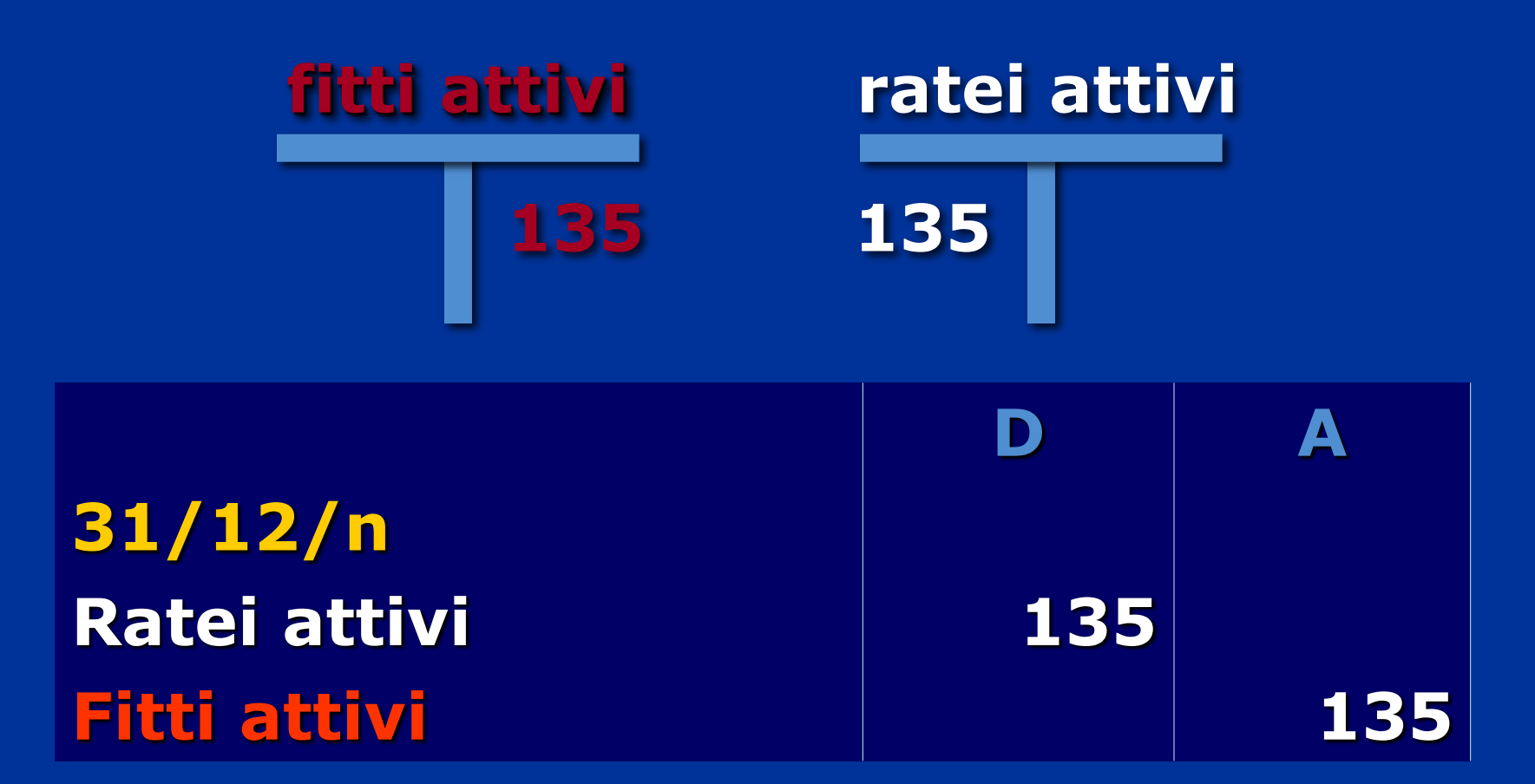

#### **Esercizio**

**In data 1/05/n si ottiene un mutuo passivo di 200.000 €.**

**Il mutuo sarà rimborsato in 5 anni tramite rate semestrali posticipate (1/11 – 1/5). La quota capitale è costante (20.000 €)**

**Gli interessi sono calcolati ad un tasso del 6% annuo.** 

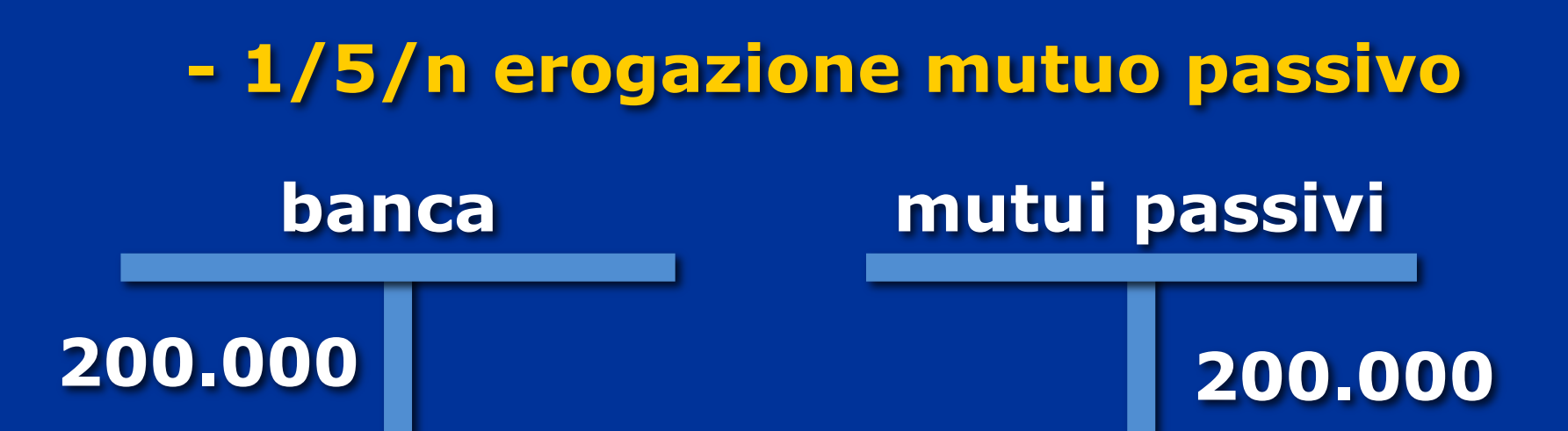

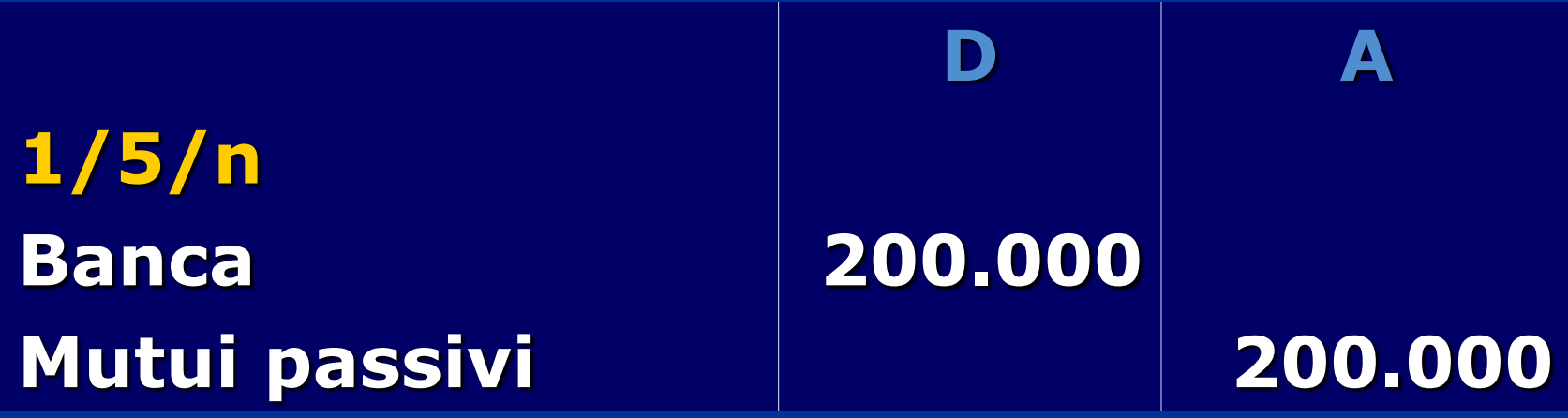

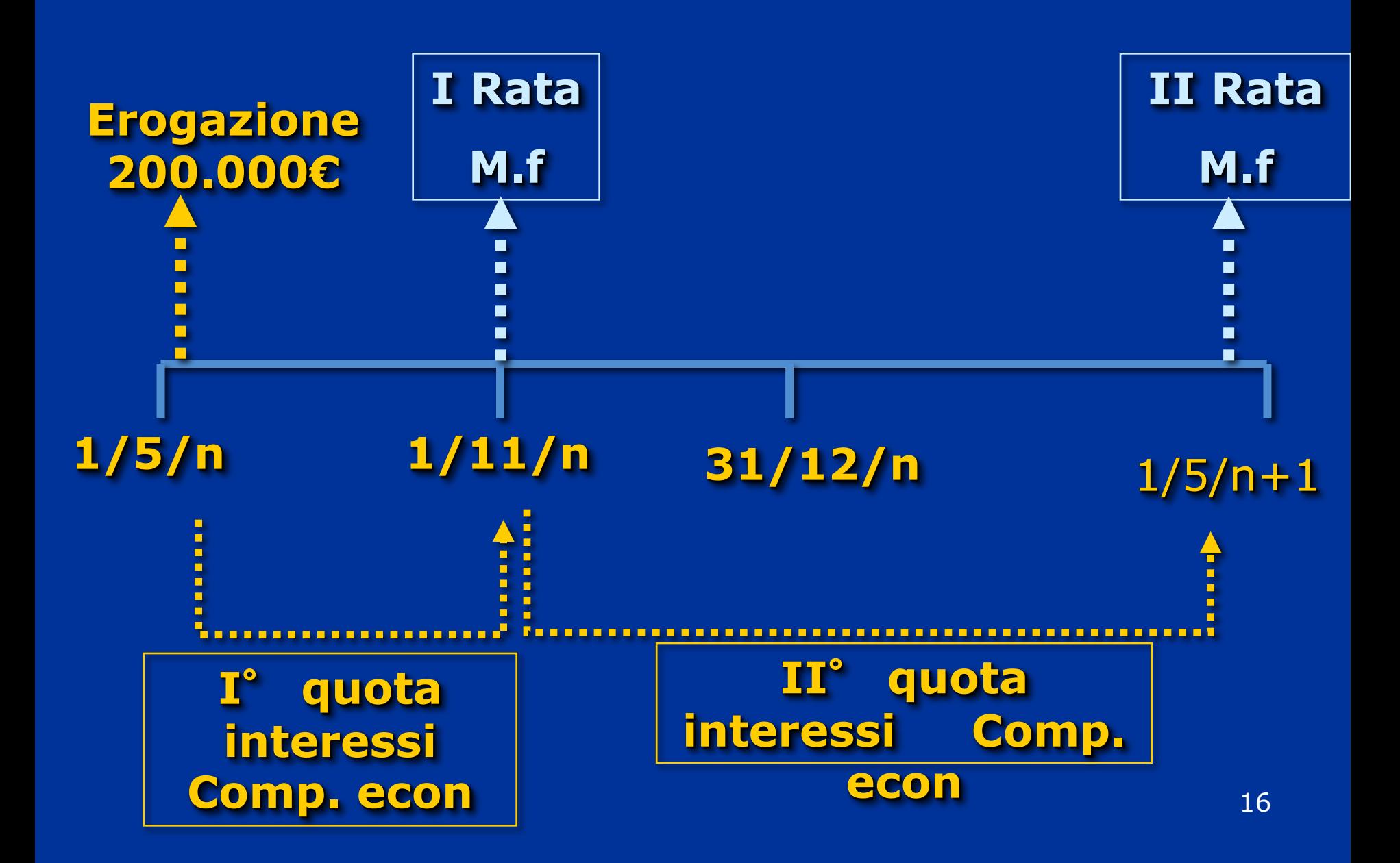

#### **1/11/n pagamento I**° **RATA del Mutuo**

### **I rata al 1/11 200.000 x 6 x 6 = 6.000€**

#### **1.200**

**Quota capitale = 20.000€**

#### **1/11/n pagamento interessi passivi e quota capitale**

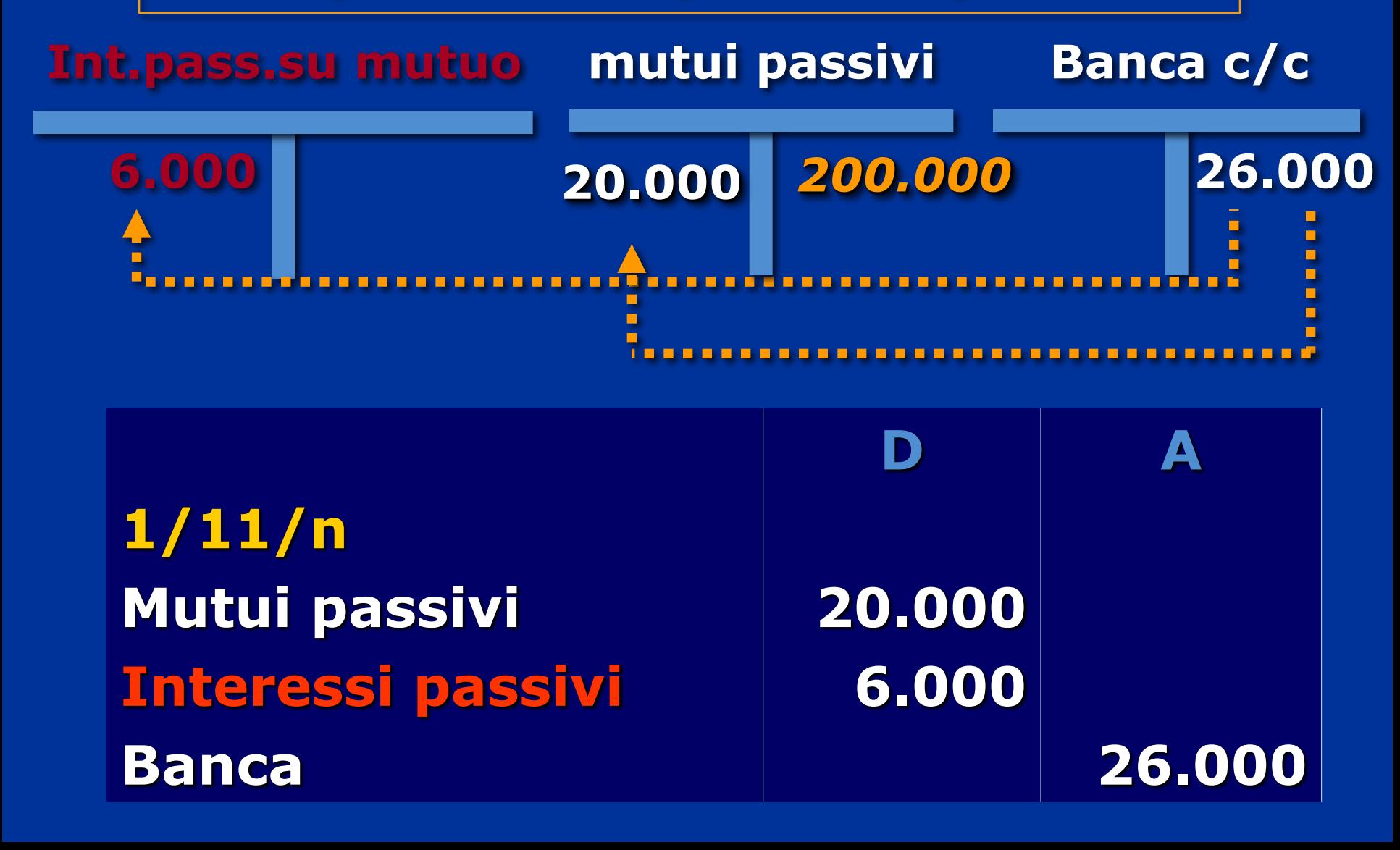

**al 31/12/n, quale è la competenza economica del costo per interessi passivi inerente la II rata?**

**Calcoliamo gli interessi passivi sulla II rata al 1/5/n+1**

**180.000 x 6 x 6 = 5.400 €**

**1.200**

**Quota capitale = 20.000 €**

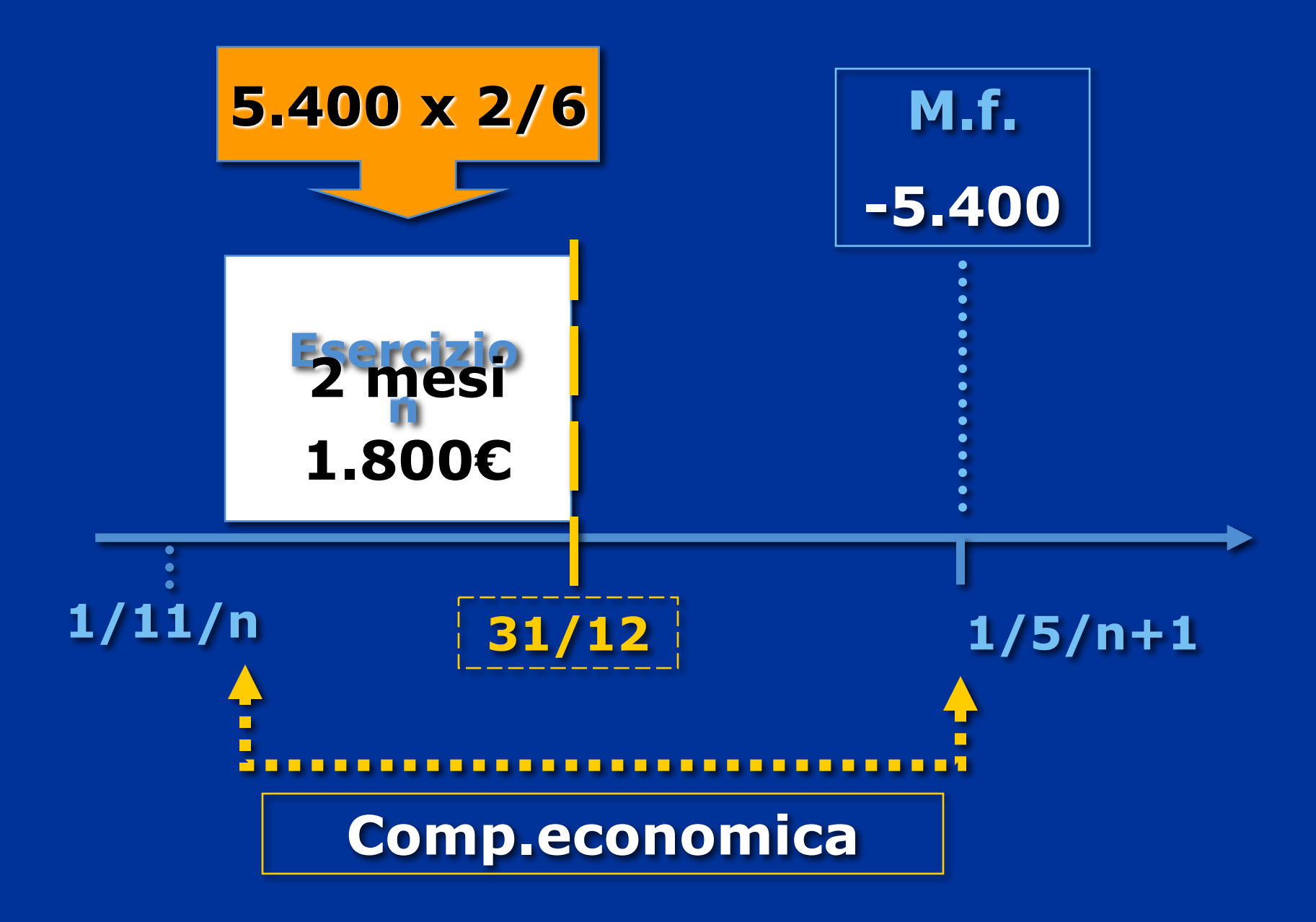

#### **- 31/12/n rettifica di integrazione**

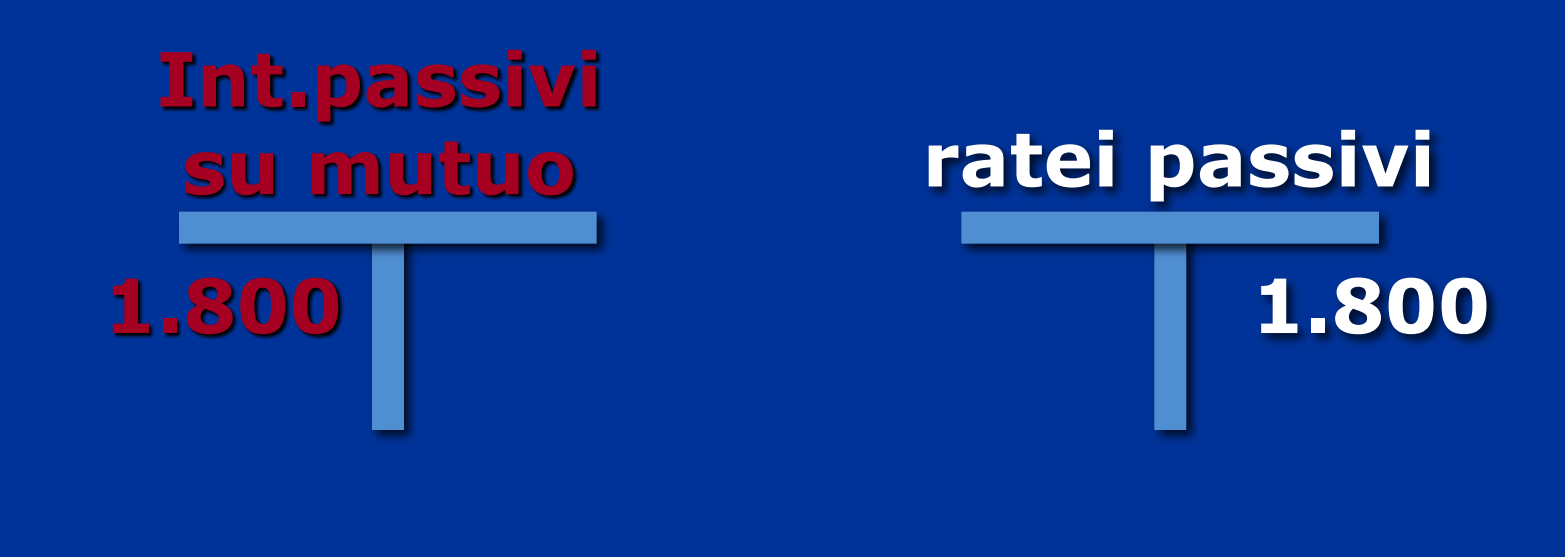

**31/12/n Interessi passivi 1.800 Ratei passivi 1.800**

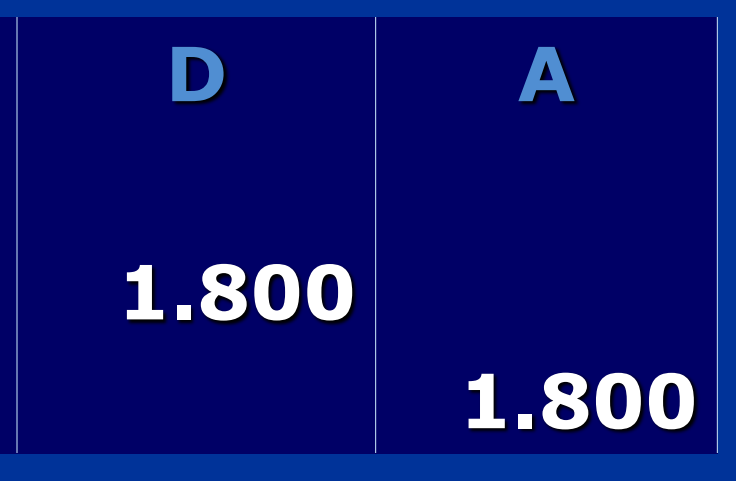

### **Fondi spese future**

• **Costi certi nell**'**esistenza e nell**'**ammontare, incerti nella data di manifestazione finanziaria futura**

• **si accantonano in appositi fondi denominati spese future per far fronte alla futura uscita**

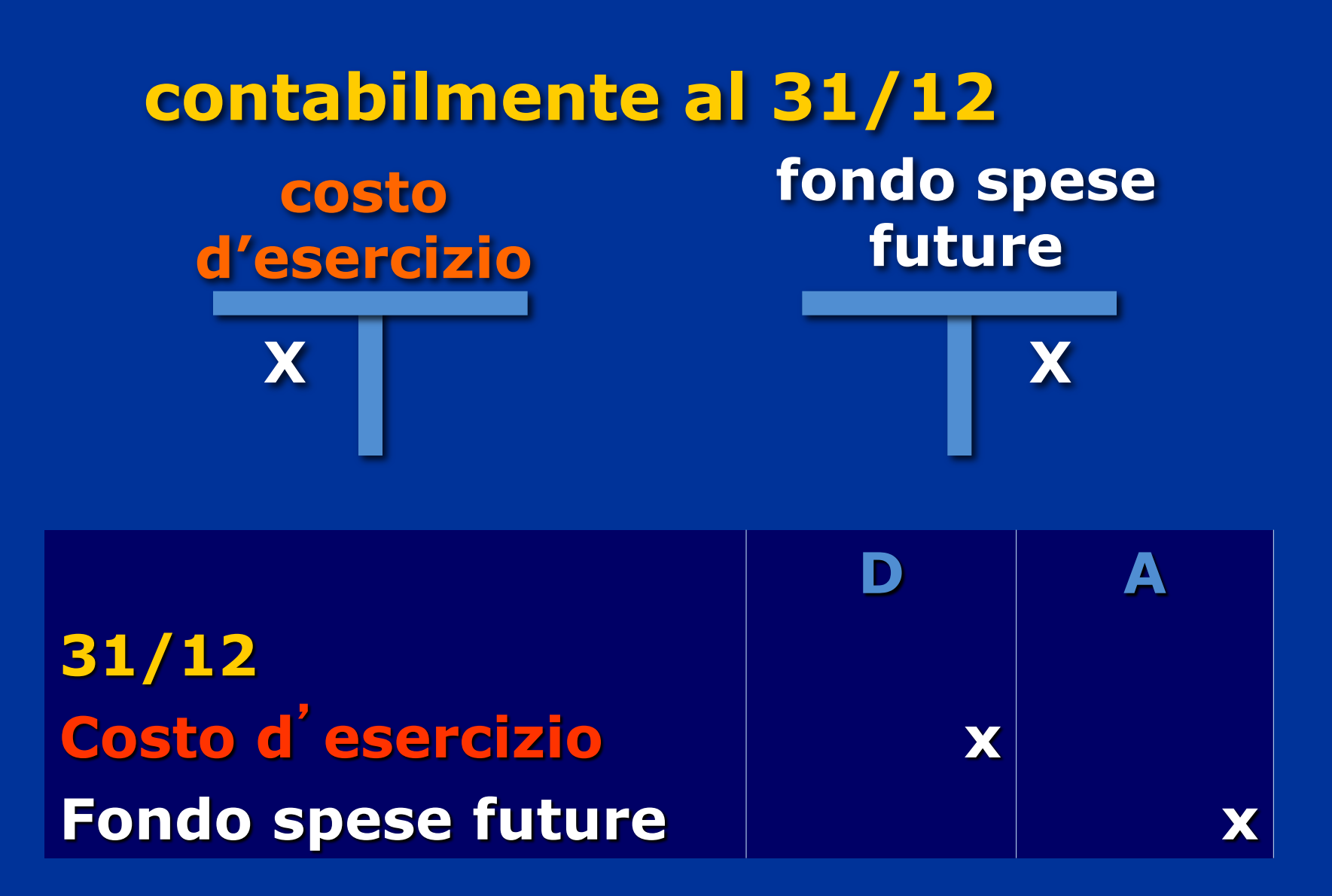

#### **Trattamento di fine rapporto**

•**parte di retribuzione che viene erogata al momento della cessazione del rapporto di lavoro**

•**matura per il periodo di lavoro e viene accantonato a fine esercizio**

#### **contabilmente al 31/12**

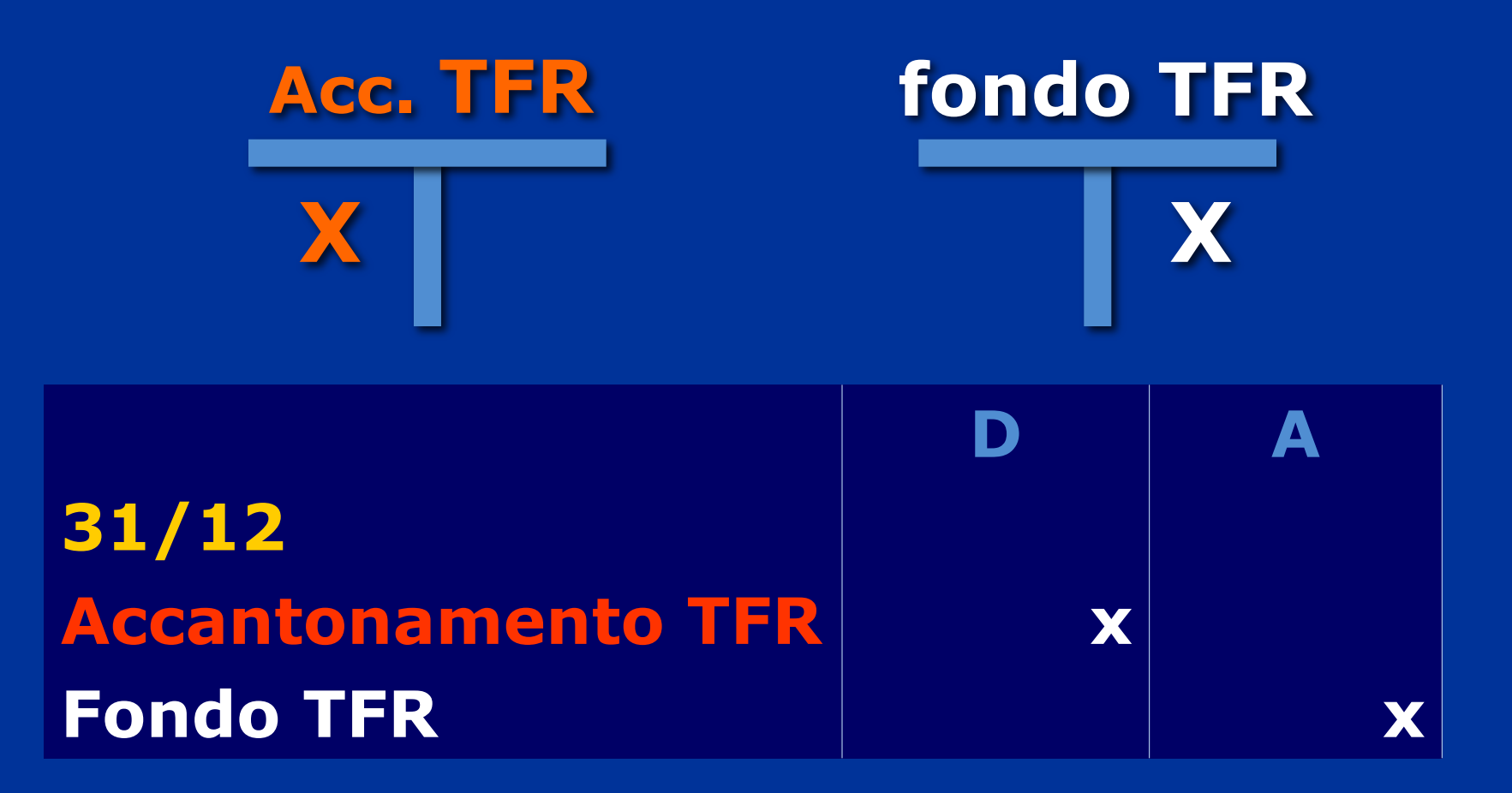

### **un esempio**

#### •**31/12 maturato TFR nell**'**esercizio per 40 euro**

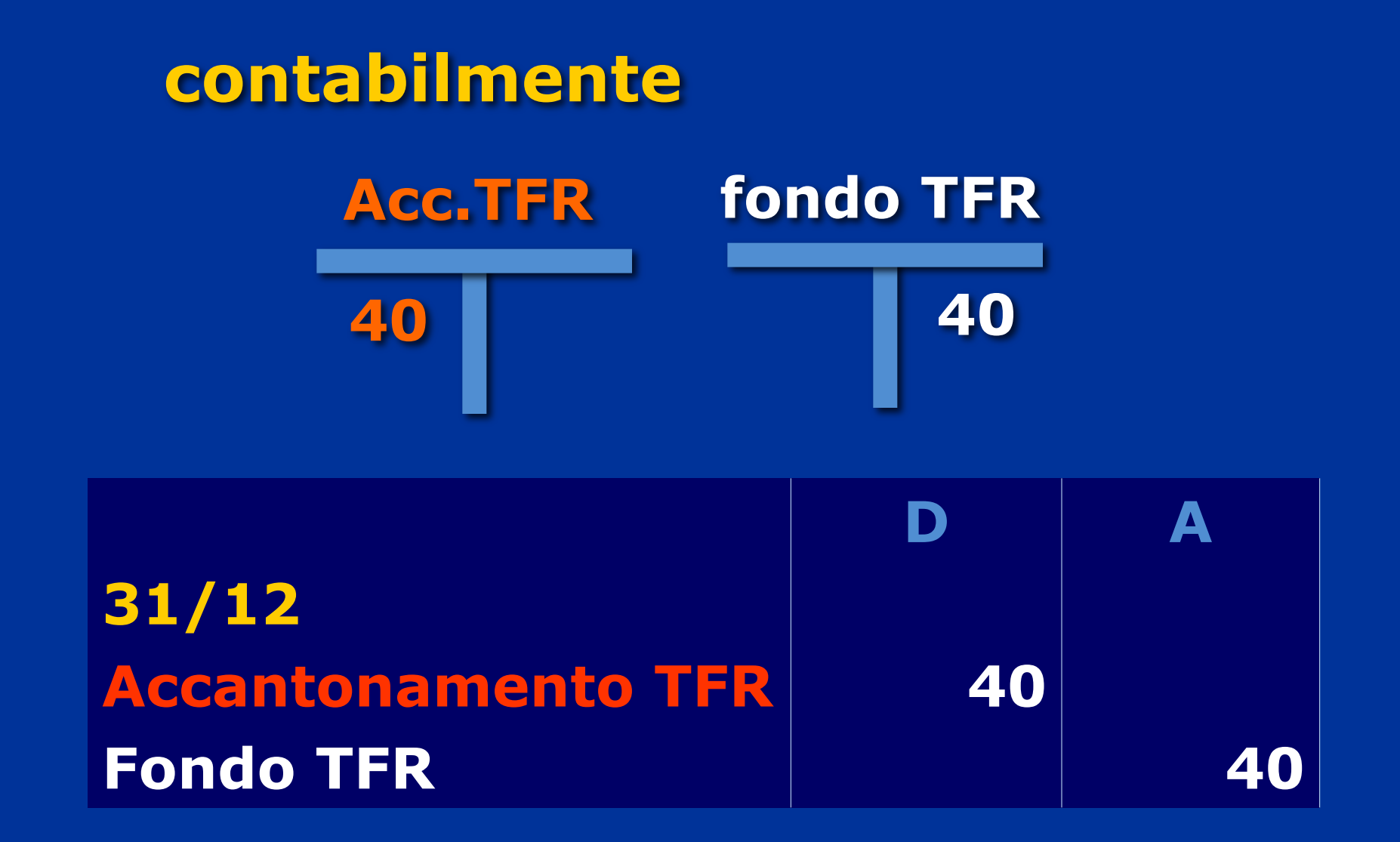

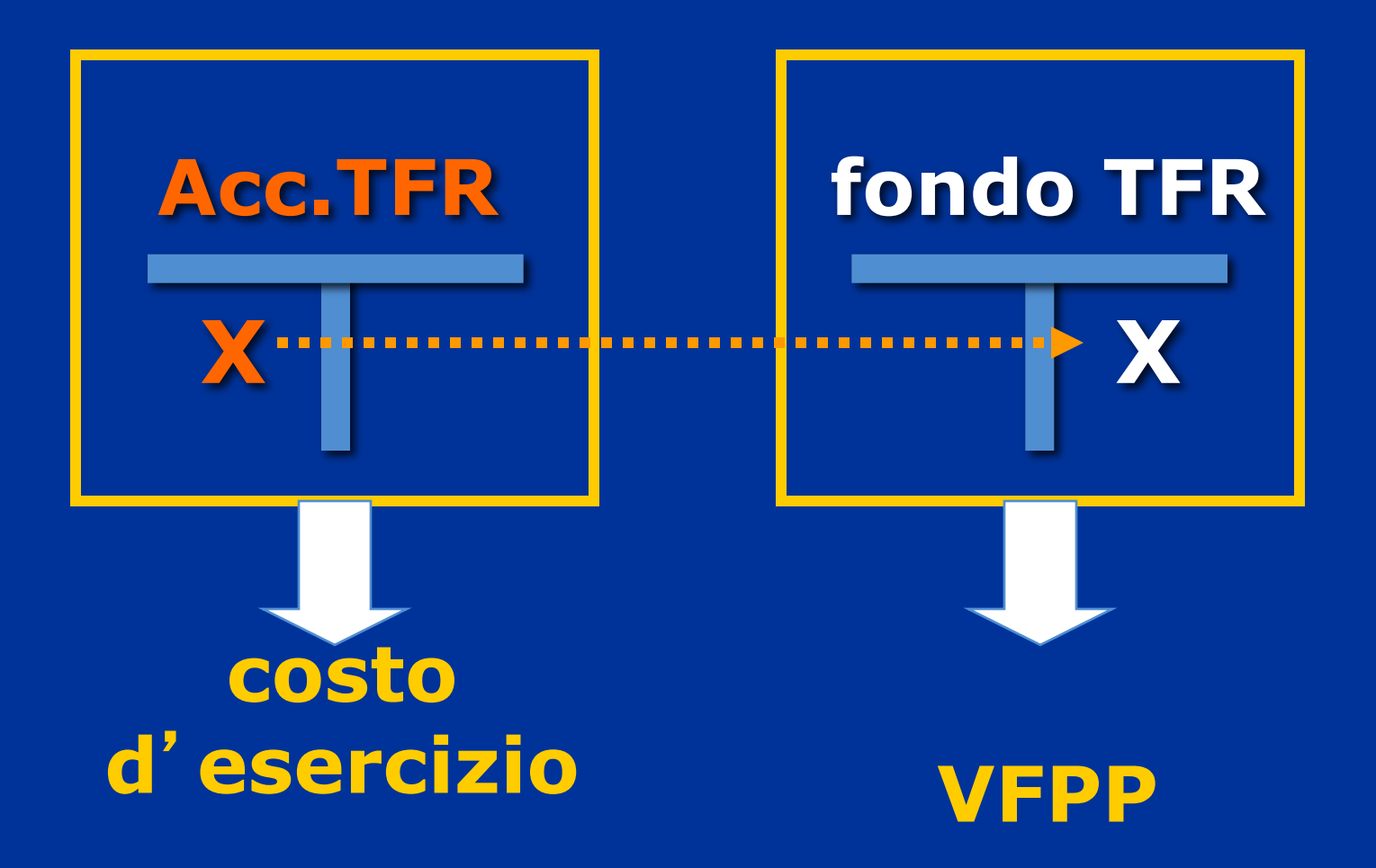

## **UTILIZZO DEL Fondo TFR**

**..quando si interrompe il rapporto di lavoro..**

Viene versato al lavoratore il trattamento di fine rapporto Oper la parte maturata negli anni passati si utilizza il fondo TFR e...

Oper la parte che matura nell'esercizio in corso, si determina il costo di esercizio TFR

#### **contabilmente**

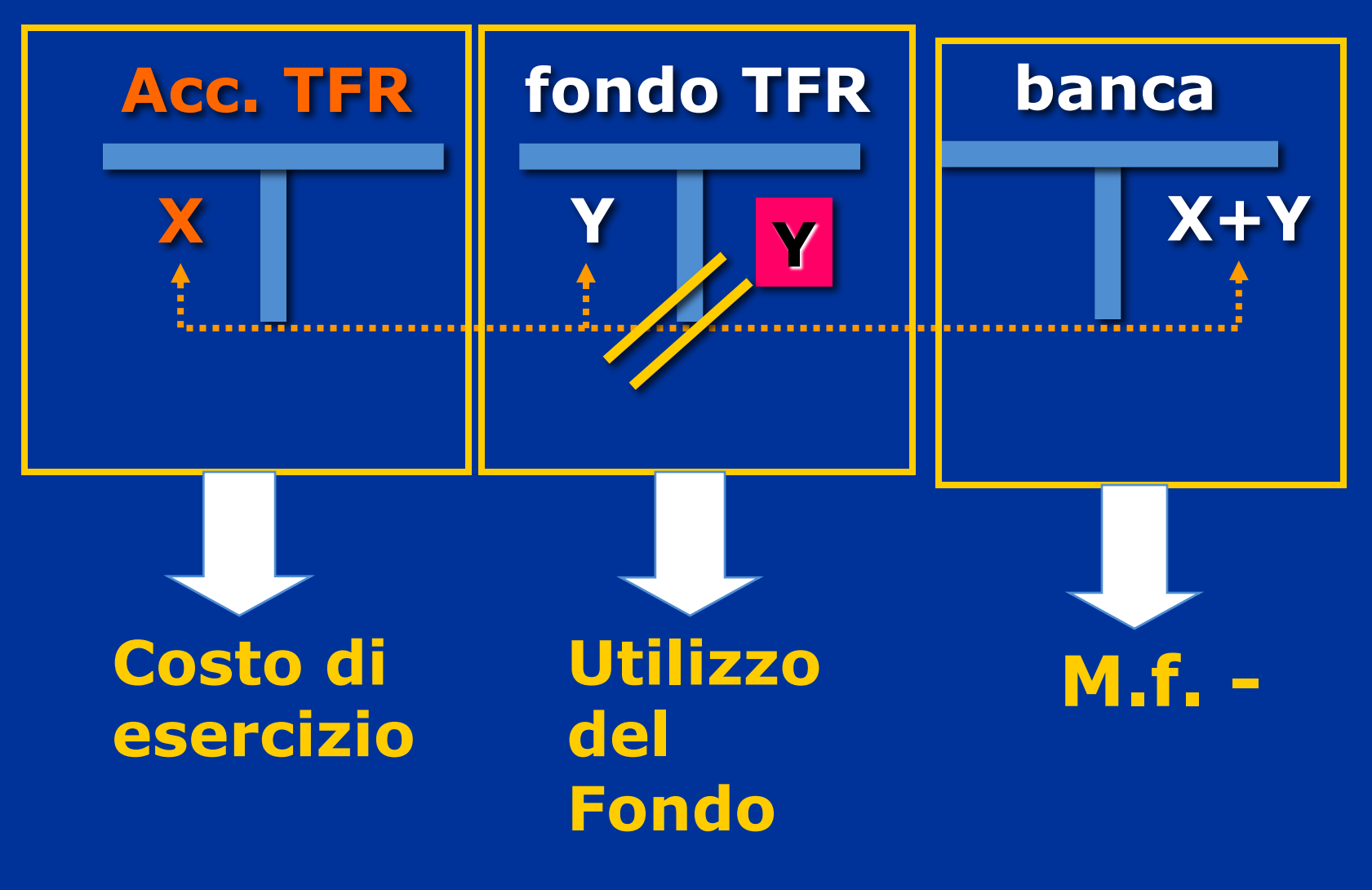

### **Nel libro giornale (scrittura continuativa)**

**Data Accantonamento TFR X Fondo TFR Banca X+Y**

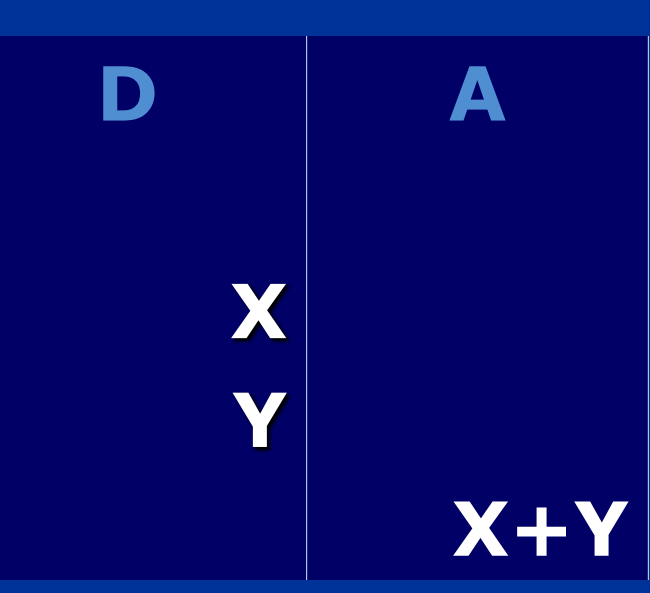

## **un esempio**

• **31/10 dimissioni di un dipendente**

•**TFR maturato 70 euro, di cui 60 relativi agli esercizi precedenti**

## **contabilmente**

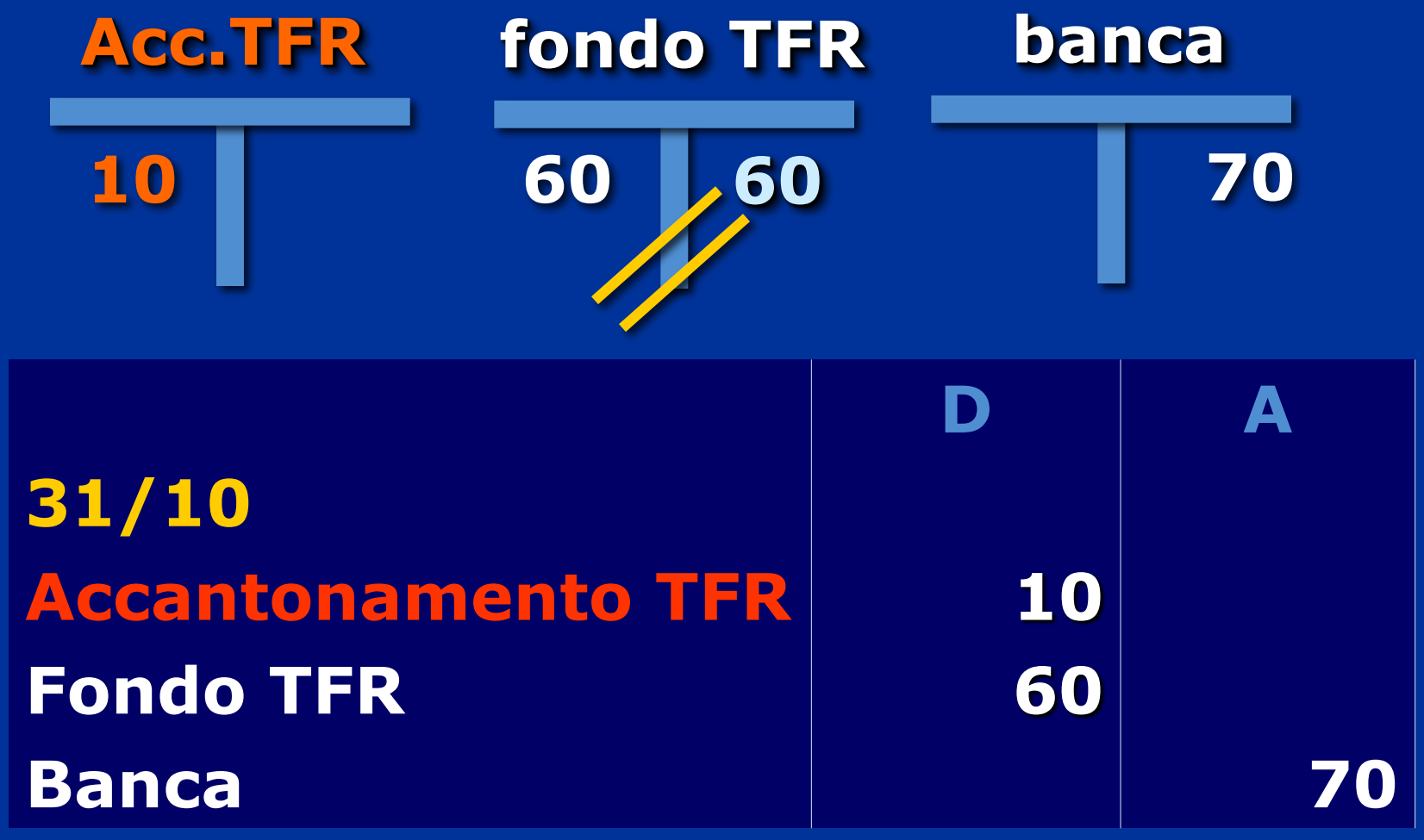

## **Fondi rischi**

•**costi incerti nell**'**esistenza, nell**'**ammontare e nella data di manifestazione finanziaria futura**

•**si accantonano in appositi fondi rischi per far fronte alla eventuale uscita futura**

### **F.do svalutazione crediti**

• **accoglie presunti rischi per eventuali perdite su crediti vs clienti**

• **occorre determinare la quota di costo presunto di competenza dell**'**esercizio durante il quale è sorto il credito vs/clienti ed accantonarla al F.do**

#### **un esempio**

• **durante l**'**esercizio a seguito di vendita di merci è sorto un credito vs clienti 100 euro** •**Il 31/12 si stima una presunta inesigibilità di crediti per 5 euro**

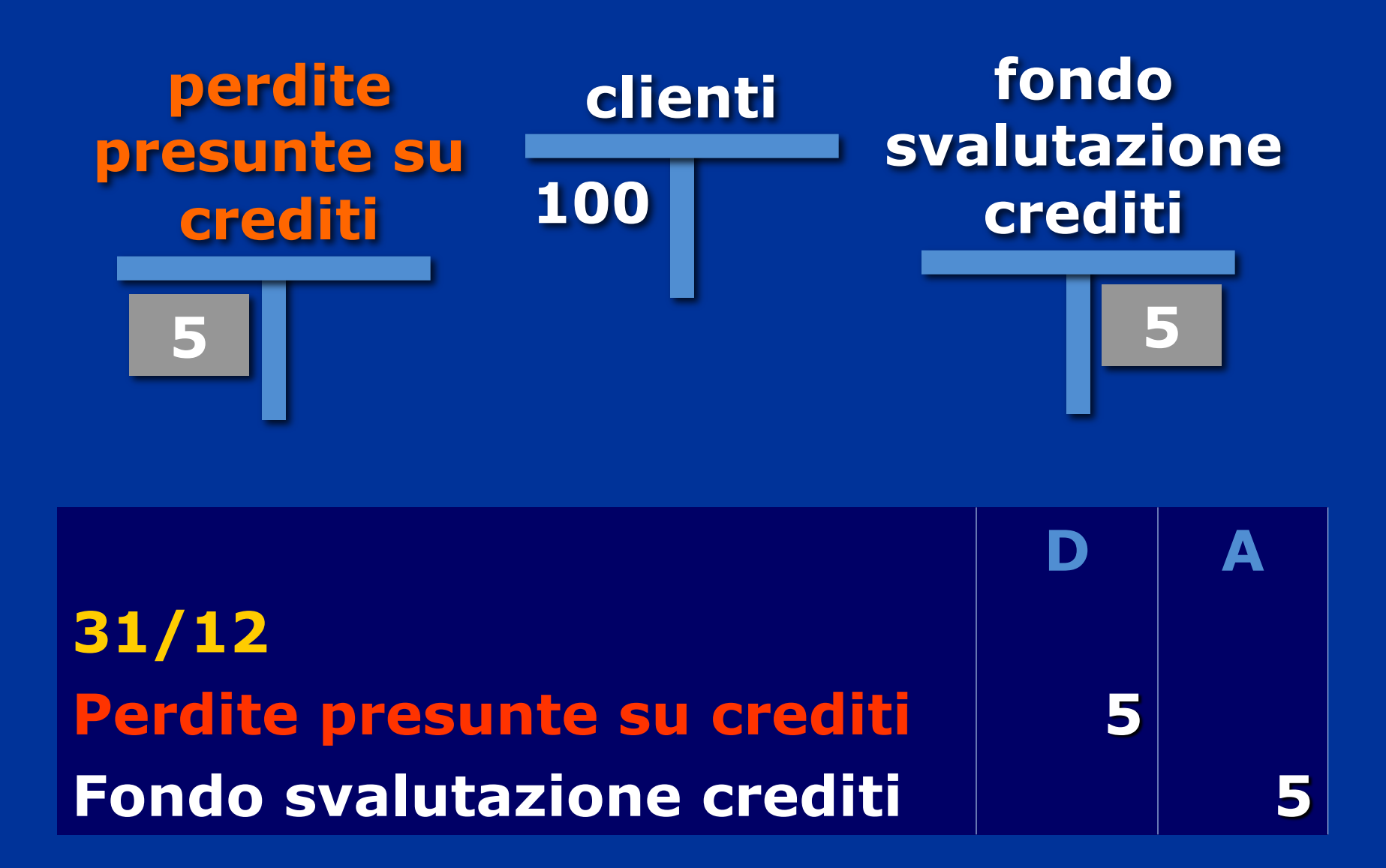

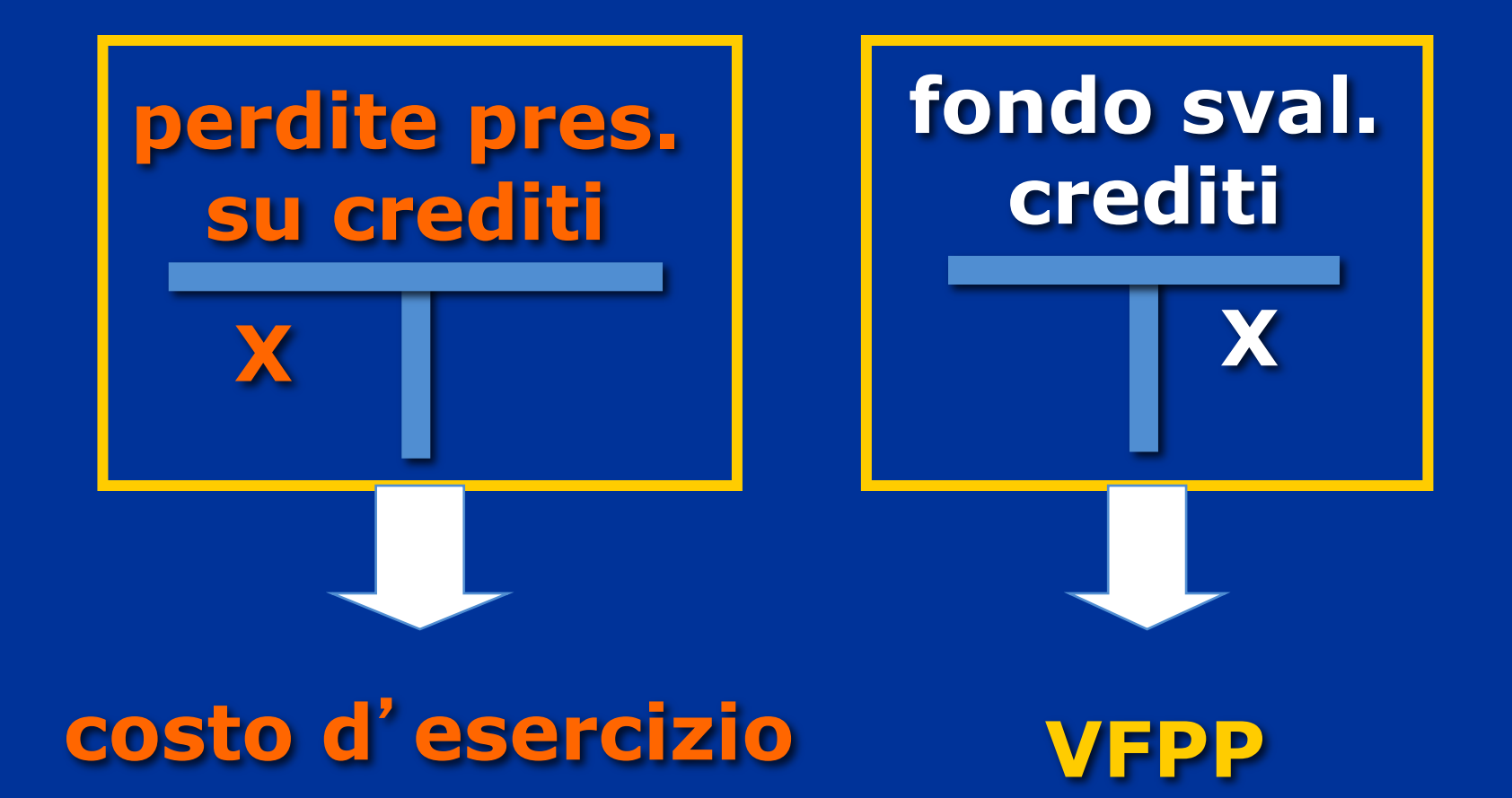

## **Utilizzo del F.do svalutazione crediti**

## **F.do svalutazione crediti: l**'**utilizzo**

•**il f.do sval crediti viene**  "**utilizzato**" **se, al momento della riscossione, si verificano delle perdite, ossia il credito non viene totalmente o parzialmente riscosso**

## **un esempio di utilizzo**

- •**1/5/2000 Crediti vs Clienti per 40**
- •**31/12/2000 F.do sval.crediti esistente per 20**
- •**in data 07/10/2001 riscossione parziale per 30 causa insolvenza**

# • **1/5/00 Crediti v/clienti= 40€** • **31/12/00 F.do sval.cred= 20€**

#### • **7/10/01 Riscossione banca= 30€**

## **7/10/01 Utilizzo del F.do per mancata riscossione = 10€**

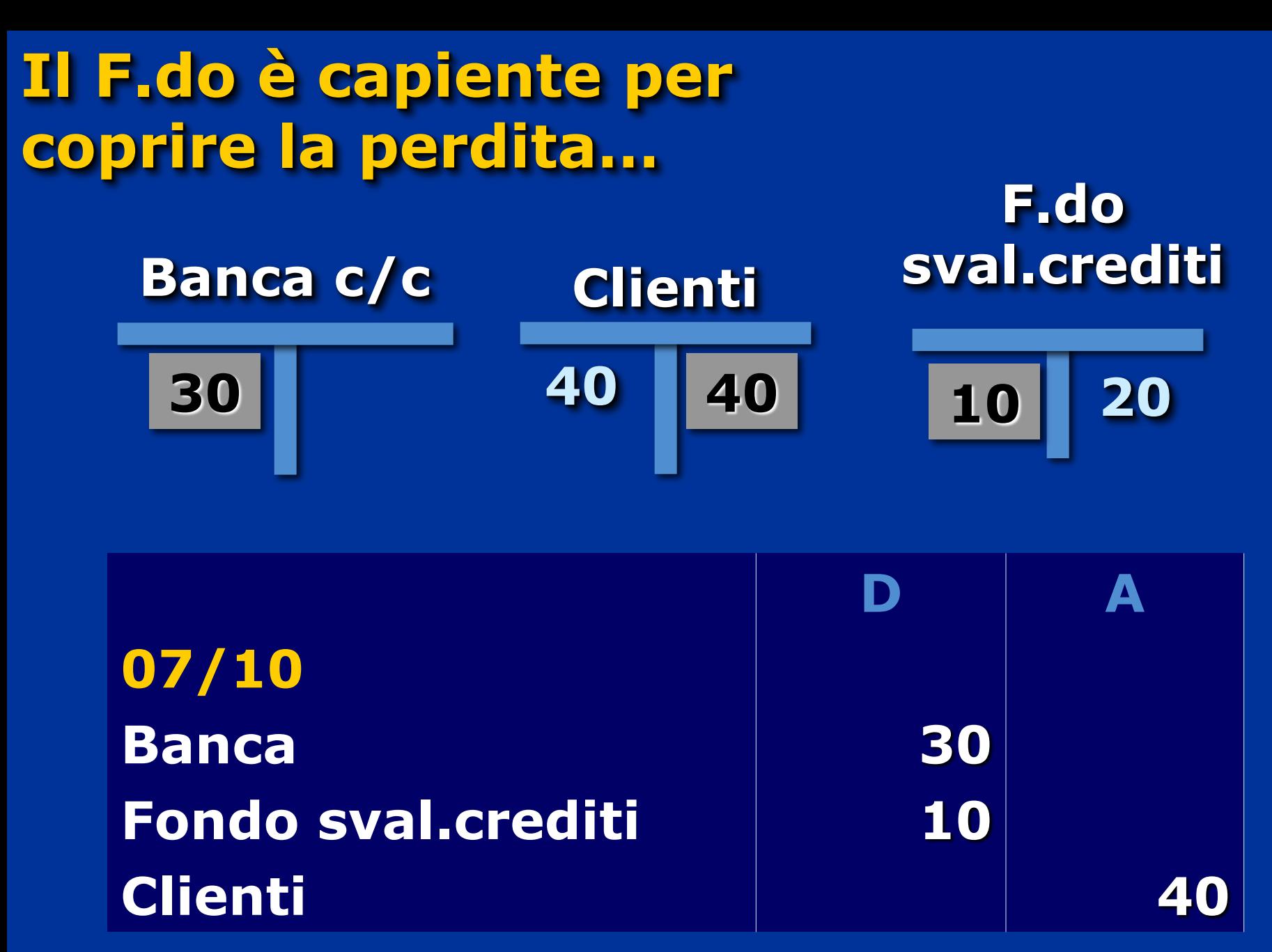

## **Un altro esempio di utilizzo**

- •**1/5/2000 Crediti vs Clienti per 40 €**
- •**31/12/2000 F.do sval. crediti esistente per 10 €**

•**in data 07/10/2001 riscossione parziale per 25 € causa insolvenza**

- **1/5/00 Crediti = 40€** • **31/12/00 F.do sval.cred = 10€** • **7/10/01 Riscossione banca= 25€** • **7/10/01 Utilizzo del F.do per mancata riscossione = 10€**
- **7/10/01 determinazione di perdita su crediti per 5€**

#### **Il F.do non è capiente per coprire la perdita…**

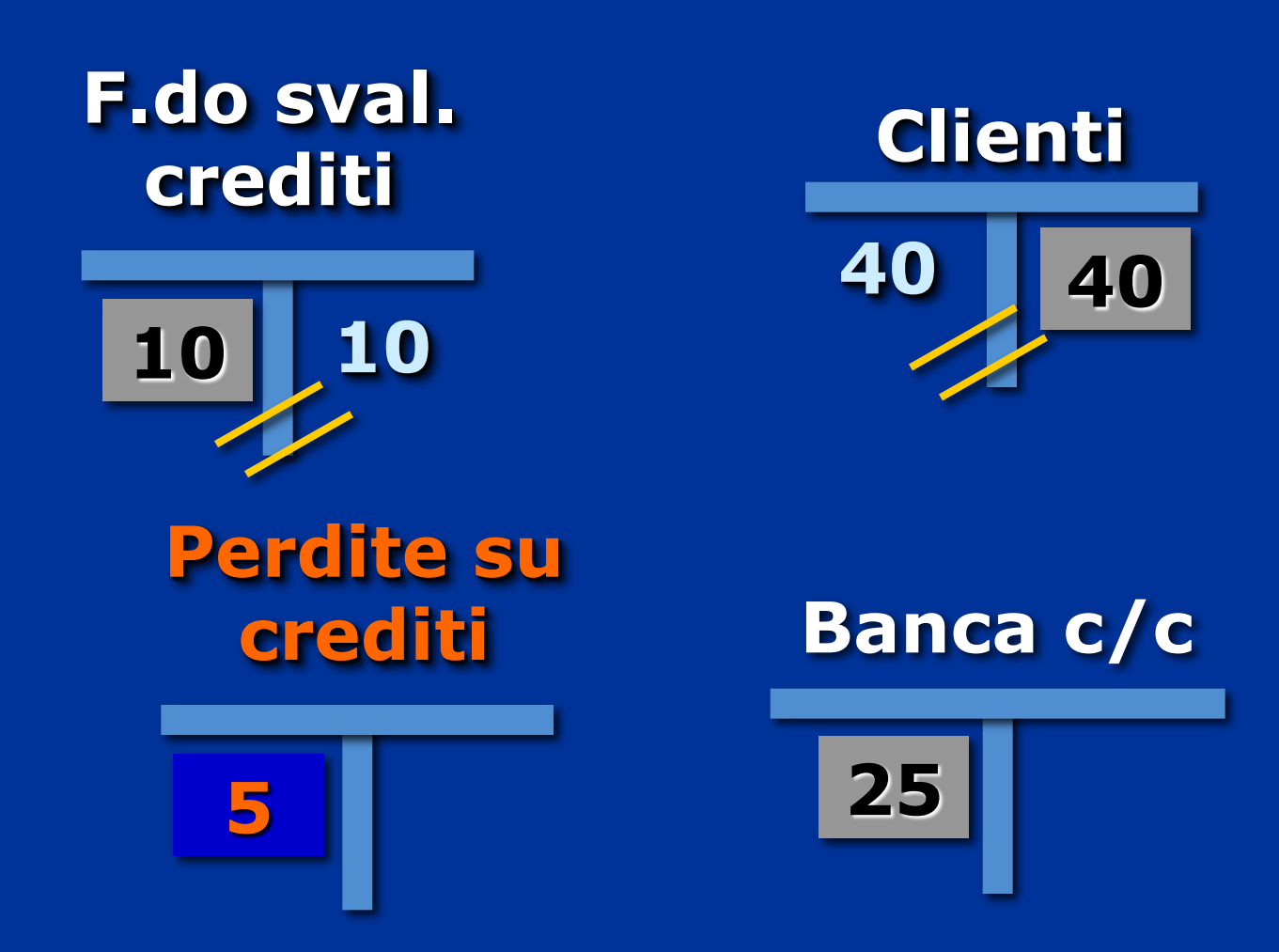

## **Sul libro giornale**

**D A 07/10 Banca 25 Fondo sval.crediti 10 Perdite su crediti 5 Clienti 40**

### **Debiti tributari**

• **imposte sul reddito dell**'**esercizio** "**n**"

• **pagamento a giugno dell**'**esercizio successivo** "**n+1**"

• **si rileva il costo di competenza dell**'**esercizio**

### **contabilmente**

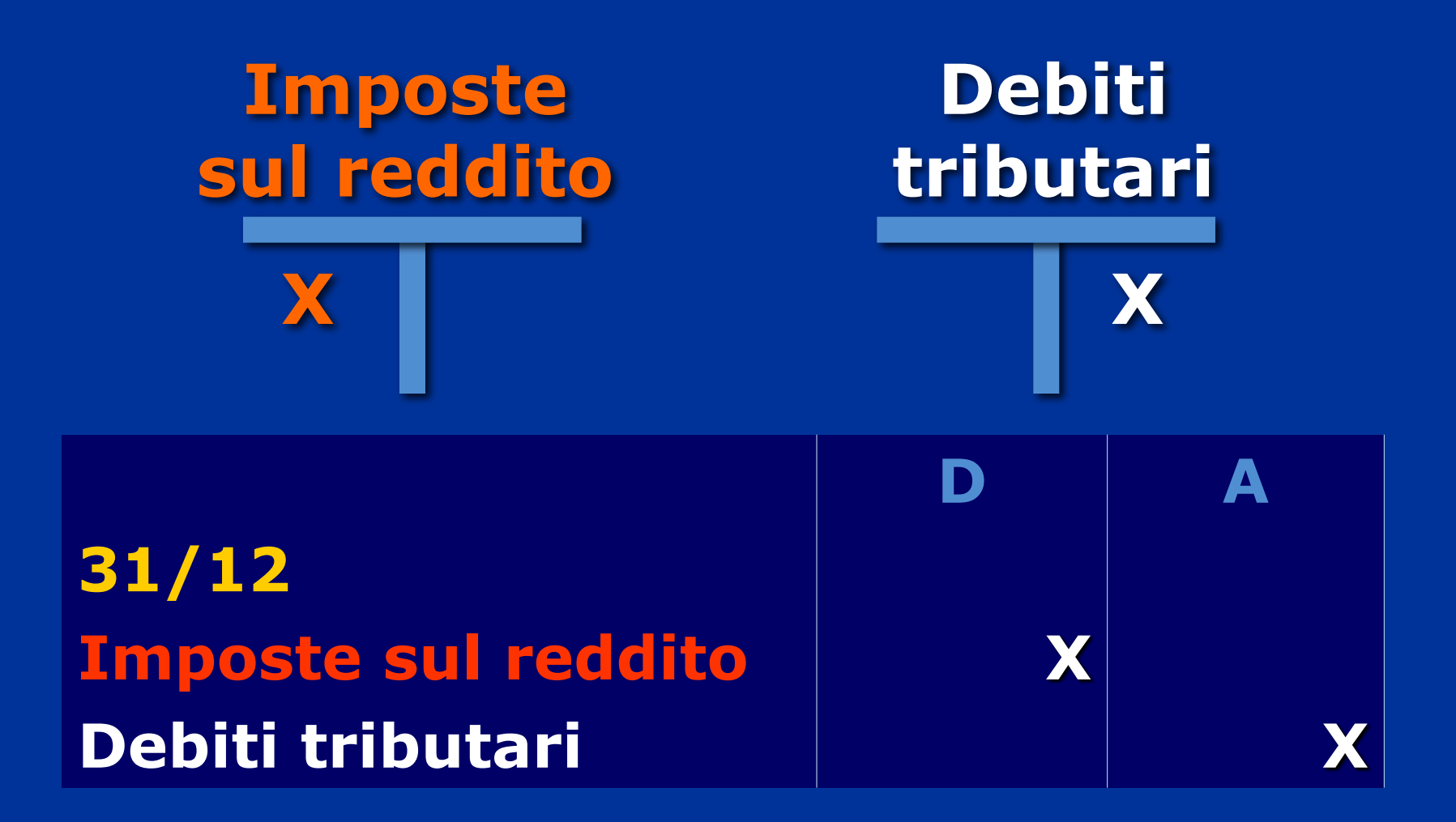

## **un esempio**

•**31/12 imposte a carico dell**'**esercizio 100 euro** •**contabilizzazione del costo di competenza**

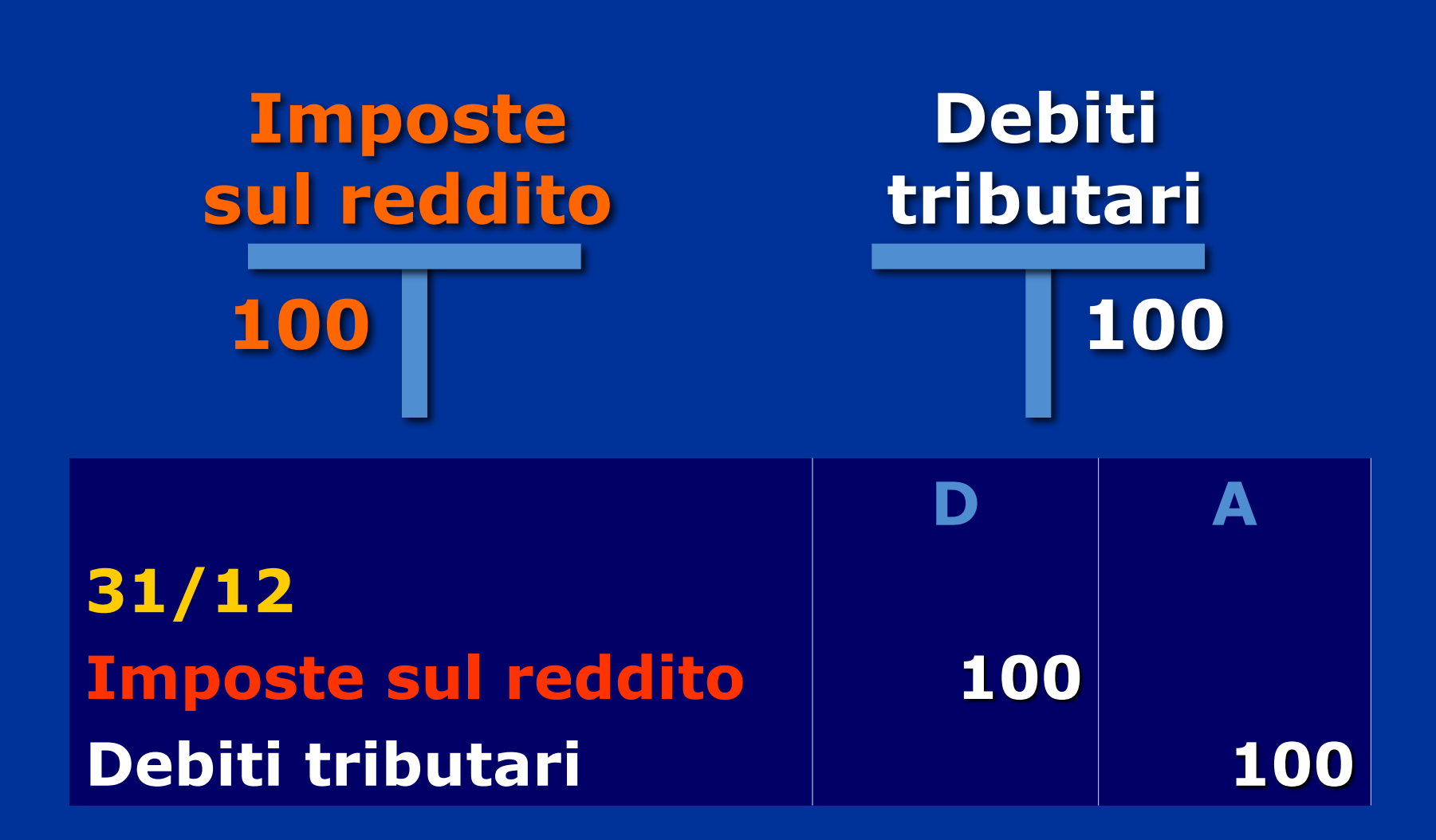

# **Utilizzo del debiti tributari**

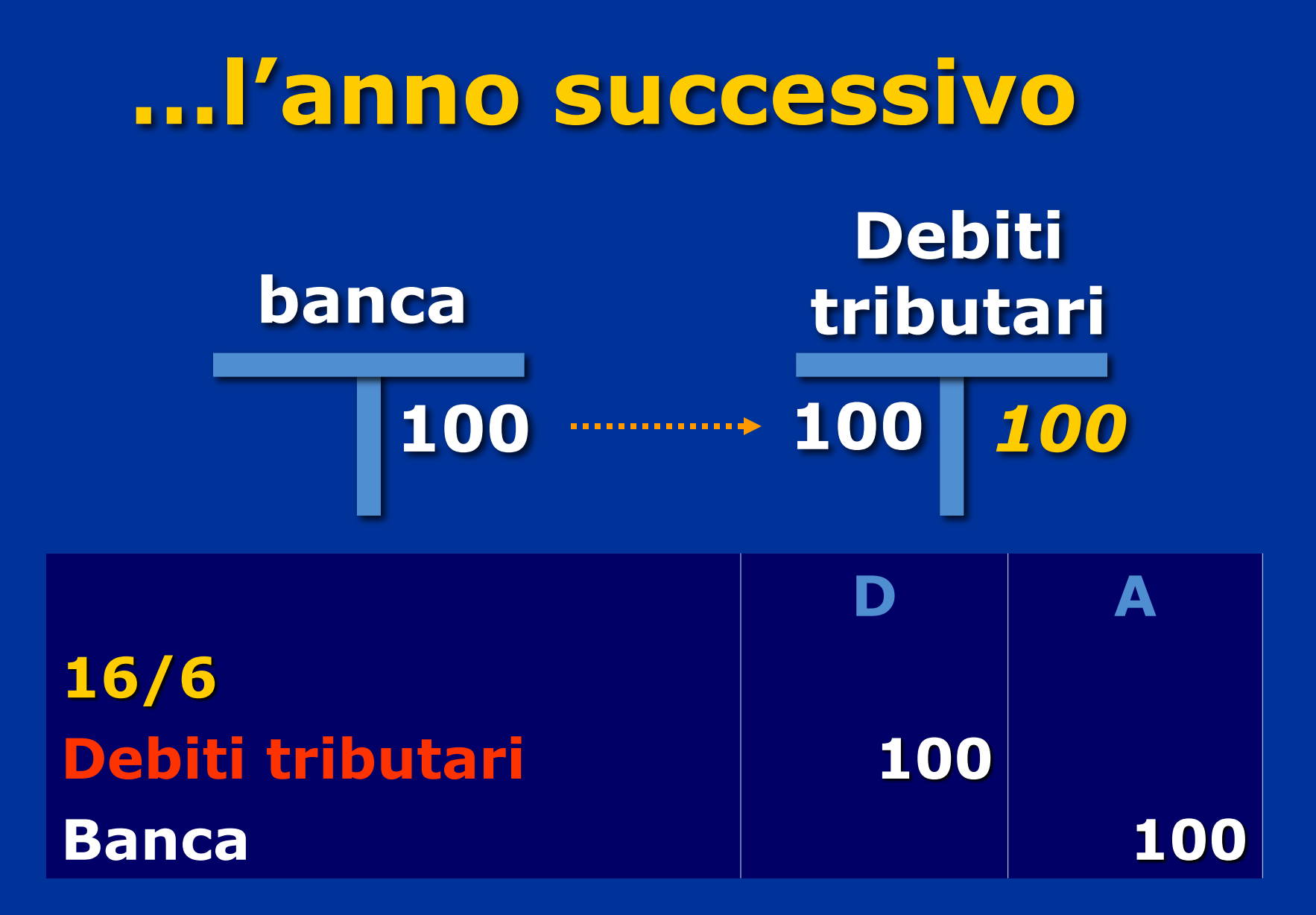

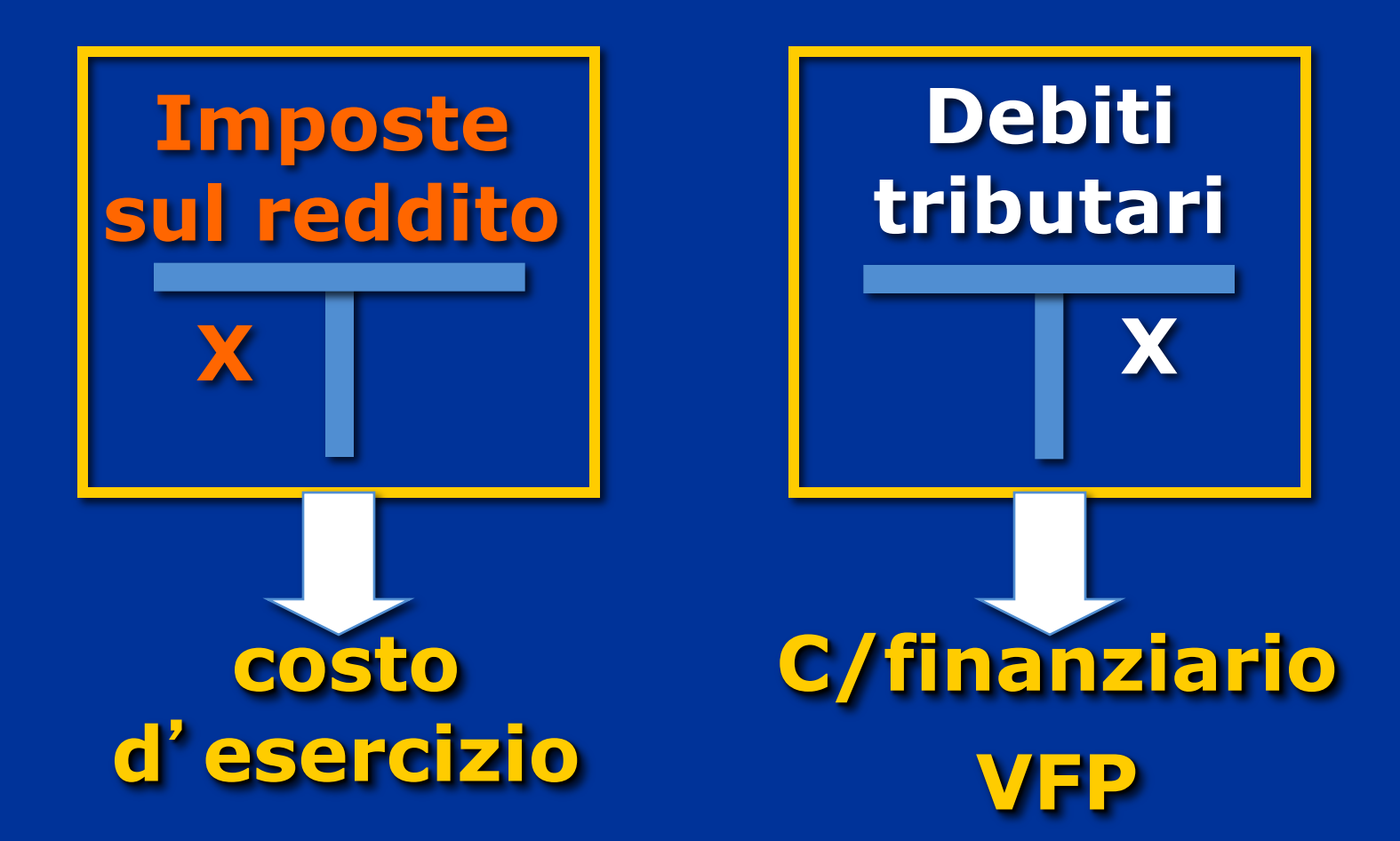